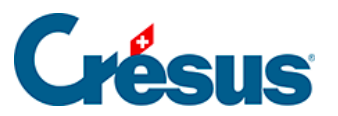

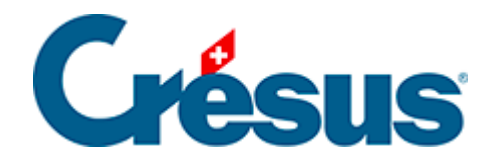

## **Crésus Cloud**

[4 - Zugriff auf Crésus Cloud unter Linux](#page-2-0)

## <span id="page-2-0"></span>4 - Zugriff auf Crésus Cloud unter Linux

Wir zeigen Ihnen im Folgenden, wie Sie unter Linux auf Crésus Cloud zugreifen können.

Damit Sie unter Linux einfach auf Crésus Cloud zugreifen können, empfehlen wir Ihnen die Installation des «Thick Client» VMware Horizon Client, veröffentlicht von VMware.

Gehen Sie auf [diese Seite](https://customerconnect.vmware.com/en/downloads/info/slug/desktop_end_user_computing/vmware_horizon_clients/horizon_8) und wählen Sie den Downloadlink, der Ihrer Umgebung entspricht:

- VMware Horizon Client für Linux 32 bit
- VMware Horizon Client für Linux 64 bit
- VMware Horizon Client für Linux Tarball-Format